## Sending custom Jira Issue Collector notifications - server

IssueCollector ( https://confluence.atlassian.com/adminjiraserver071/using-the-issue-collector-802592637.html ) is a nice tool to create Jira tickets without having to log-in to the system. It is especially good for collecting customer's feedback or support requests.

Issues created by JIRA Issue Collector, have their reporter name and email in a not very convenient to read way. Raley pre-parses this for you into a more structured way and allows to access it easily in a template. There are 2 fields you can access: reporter and email and both of them are in Description of an issue.

Here's how you access them in your Velocity:

| Field          | Template                        |
|----------------|---------------------------------|
| Reporter name  | \$issue.issueCollector.reporter |
| Reporter email | \$issue.issueCollector.email    |

And here's an example of notification configuration that uses data supplied by issue collector:

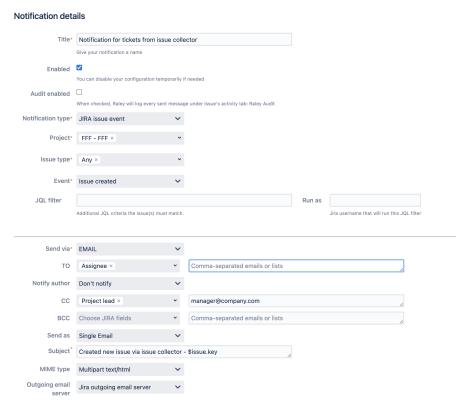

And the Message template could be as simple as this:

Note, that on line 6 we are instructing Raley to add all attachments from the created issue to the email being sent. More information about attachments in Raley is available here

If you need to send a notification to the reporter of the issue, just use the following statement in the **TO** field for notification recipients:

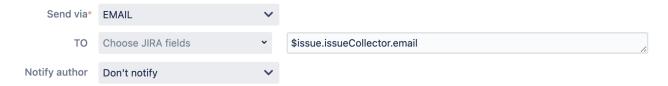